#### บทที่ 3

#### **การคำนวณค่าการส่งผ่านกำลังไฟฟ้าสูงสุด**

**การคำนวณความสามารถถ่ายโอนกำลังไฟฟ้า (Available Transfer Capability: ATC) นั้น องค์ประกอบหลักที่เป็นส่วนสำคัญคือ ค่ากำลังส่งรวม (Total Transfer Capability: TTC) ซึ่งหมายถึง ปรมาณที่บ่งบอกถึงความสามารถของระบบส่งที่สามารถรองรับการส่งผ่านกำลังไฟฟ้าจากจุดหนึ่ง (บริเวณ)ไปยังอีกจุดหนึ่ง(บริเวณ)ได้ อย่างไรก็ตาม เนื่องจากระบบส่งประกอบไปด้วยอุปกรณ์จำนวน มาก ดังนั้นจึงอาจเกิดการชำรุดขณะปฏิบัติงานได้ ด้วยเหตุนี้ค่ากำลังส่งรวมจึงความจำเป็นต้อง พิจารณาผลในส่วนนี้ด้วย สำหรับวิธีการโดยทั่วไปจะทำการคำนวณค่าการส่งผ่านกำลังไฟฟ้าสูงสุด ณ สภาวะการทำงานปกติ และ สภาวะเกิดเหตุขัดข้องที่มีความสำคัญ (N-1 Contingency) และทำการ กำหนดค่ากำลังส่งรวมจากค่าการส่งผ่านกำลังไฟฟ้าสูงสุดจาก กรณีที่มีค่าตํ่าสุด**

**งานวิจัยที่ผ่านมาการคำนวณค่าการส่งผ่านกำลังไฟฟ้าสูงสุดทำโดยอาคัย 3 แนวทางหลัก คือ**

- **1) วิธีการที่อาศัยการคำนวณเพาเวอร์โฟลว์ เป็นพื้นฐาน [4-7] วิธีการต่างๆ ในแนวทางนี้จะ ทำการคำนวณเพาเวอรเฟสว์ ณ แต่ละระคับการส่งผ่านกำลังไฟฟ้า พร้อมทั้งตรวจลอบเงื่อนไขที่ กำหนดหากพบว่ายังไม,เกิดการขัดแย้งกับเงื่อนไขก็จะทำการเพิ่มระคับการส่งผ่านกำลังไฟฟ้าขึ้น เรื่อยๆ จนกระทั่งผลตอบที่ได้รับขัดแย้งกับเงื่อนไขขึ้น ค่าการส่งผ่านกำลังไฟฟ้าก่อนที่จะเกิดการ ขัดแย้งกับเงื่อนไขจะถูกกำหนดเป็นค่าการส่งผ่านกำลังไฟฟ้าสูงสุด นอกจากนี้ในบางกรณีที่มี การพิจารณาผลของเงื่อนไขเสถียรภาพทางแรงคันไฟฟ้า การคำนวณจะเลือกใช้ Continuation Power Flow [8] แทนการคำนวณ เพาเวอร์โฟลว์แบบดั้งเดิมเพื่อหลีกเลี่ยงปัญหาในทาง คณิตศาสตร์ วิธีในกลุ่มนี้มีข้อดี คือ ง่ายต่อการทำความเข้าใจ แต่มีข้อเสียคือ ใช้เวลาในการ คำนวณสูง เนื่องจากหากต้องการความละเอียดมากจะต้องทำการคำนวณเพาเวอร์โฟลว์จำนวน มากด้วย**
- **2) วิธี Optimization วิธีในกลุ่มนี้จะทำการจัดรูปแบบปัญหาให้อยู่ในรูปปัญหาค่าสูงสุด โดยมี สมการเงื่อนไขคือลมการเพาเวอร์โฟลว์ และ เงื่อนไขในการดำเนินการจะรวมไวิในส่วนของ อสมการเงื่อนไข จากนั้นจึงเรมต้นคำนวณหาคำตอบ ตัวอย่างของวิธีในกลุ่มนี คือ Interior Point [9], Genetic Algorithm [10] เป็นต้น ข้อดีของวิธีในกลุ่มนี้คือ คำตอบที่ได้มีความแม่นยำสูง สำหรับข้อเสียคือ เวลาในการคำนวณจะเพิ่มขึ้นมากเมื่อระบบมีขนาดใหญ่มากฃึน**

**3) วิธึการคำนวณคำตอบโดยการประมาณ วิธีในกลุ่มนีโดยทั่วไปจะใช้การประมาณแบบเล้น ตรงเป็นหลัก [4,11 -1 3 ]วิธีในกลุ่มมีช้อดี คือ ลามารถคำนวณได้รวดเร็ว อย่างไรก็ดี คำตอบที่ได้ จากวิธีการในกลุ่มนี้จะเป็นค่าโดยประมาณดังนั้นการนำคำตอบไปใช้จะต้องเลือกความ ละเอียดให้เหมาะสมกับความจำเป็นของงานด้วย**

**จากที่ได้กล่าวมาข้างต้นนั้นเราจะพบว่าการคำนวณค่าการส่งผ่านกำลังไฟฟ้"สูงสุดนั้นมีความสำคัญ และมีความจำเป็นตอการคำนวณหาความสามารถถ่ายโอนกำลังไฟฟ้า ดังนั้นในบทนี้ผู้ทำวิจัยจะ อธิบายถึงวิธีในการคำนวณพร้อมทั่งแสดงตัวอย่างการคำนวณประกอบความเข้าใจ และในส่วน สุดท้ายของบทจะทำการสรุปข้อดีและข้อเสียของแต่ละวิธีการเพื่อใช้เลือกวิธิการที่เหมาะลมไปเป็น องค์ประกอบหนึ่งในการหาความสามารถถ่ายโอนกำลังไฟฟ้าต่อไป**

## **3.1 เงื่อนไขบังคับในการคำนวณค่าการส่งผ่านกำลังไฟฟ้าสูงสุด**

- **เงื่อนไขอุณหภูมิ กำหนดจากปริมาณของกระแลไฟฟ้ามากที่สุดที่สามารถไหลในสายส่งหรอ อุปกรณ์ไฟฟ้าภายใต้ระยะเวลาที่กำหนด ก่อนที่จะเสียหายอย่างถาวรด้วยความร้อนที่เกิดขึ้น โดย ทั่วไปกำหนดโดย ขนาดกระแส หรือ ค่าพิกัด MVA ของลายส่ง**
- **เงื่อนไขขนาดแรงคันไฟฟ้า การเปลี่ยนแปลงระดับแรงดันไฟฟ้าของระบบจะต้องรักษาไว้ภายใต้ ช่วงที่ยอมรับได้ เช่น ขนาดแรงดันตํ่าลุดลามารถกำหนดจากการส่งกำลังไฟฟ้ามากสุดที่ยังไม่เกิด อันตรายต่อระบบไฟฟ้าหรืออุปกรณ์ของผู้ใช้โดยที่หากไม่ลามาถรักษาระดับแรงดันได้ผลก็คือเกิด การพ้งทลายของแรงดันซึ่งสามารถส่งผลต่อการเกิดไฟดับบางส่วนหรือทั่งระบบไฟฟ้าเลยก็ได้**
- **เงื่อนไขขนาดเครื่องกำเนิดไฟฟ้า ในที่นี้กำหนดว่าค่ากำลังจริงที่จ่ายออกจากเครื่องกำเนิด ไฟฟ้าแต่ละเครื่องต้องมีค่าไม่เกินค่าพิกัดของเครื่องกำเนิดไฟฟ้านั้นๆ**
- **เงื่อนไขทางด้านเสถียรภาพ ระบบต้องสามารถทนต่อการรบกวนภายในช่วง transient และ dynamic ได้ (เวลาอาจอยู่ในหน่วย 1 ใน 1000 วินาที หรือ อาจเป็นหลายๆ นาที) ในกรณีปกติ เครื่องกำเนิดไฟฟ้าทุกเครื่องที่ต่ออยู่กับระบบจะทำงานที่ค่าความถี่เดียวกน แต่เมื่อเกิดการรบกวน ขึ้นในระบบเครื่องกำเนิดไฟฟ้าจะเริ่มแกว่งเมื่อเทียบกับเครื่องอื่นๆ ซึ่งยังทำงานอยู่ในสภาวะปกติ สำหรับระบบที่มีเสถียรภาพนั้นการแกว่งดังกล่าวจะหายไปและจุดทำงานก็จะเคลื่อนตัวไปส่จุด ทำงานใหม่ที่มีเสถียรภาพ ในกรณีที่ระบบไม่สามารถเคลื่อนตัวไปส่จุดที่มิเสถียรภาพจุดใหม่ได้ท้น แล้วเครื่องกำเนิดไฟฟ้าอาจสูญเสีย synchronism ได้ จากเหตุนี้อาจทำให้ระบบทังหมดหรือบาง**

ี ส่วนไม่มีเสถียรภาพได้ ผลอีกอย่างของการที่เครื่องกำเนิดไฟฟ้าไม่มีเสถียรภาพนั้นก็คือ อาจทำให้ **อุปกรณ์เสียหายและผลนี้อาจทำให้ต้องตัดไฟที่จ่ายให้กับผู้ไซ้เป็นวงกว้างด้วย**

**เนื่องจากในวิทยานิพนธ์นี้การคำนวณหาความลามารถถ่ายโอนกำลังไฟฟ้าเป็นการพิจารณาในสภาวะ อยู่ตัวดังนั้นเงื่อนไขทางด้านเสถียรภาพของระบบจึงถูกละเลยไป คงไว้แต่เงื่อนไขอุณหภูมิของลายส่ง เงื่อนไขขนาดแรงดันไฟฟ้า และเงื่อนไขขนาดของเครื่องกำเนิดไฟฟ้า**

#### **3.2 การคำนวณค่าการส่งผ่านกำลังไฟฟ้าสูงสุดด้วยวิธีการคำนวณเพาเวอร์โฟลว์ [4]**

**การคำนวณเริ่มต้นจากการรับข้อมูลโครงลร้างของระบบ ข้อมูลการลัดลรรกำลังการผลิต และข้อ-มูลผู้ซื้อขาย จากนั้นทำการคำนวณเพาเวอรเฟลว์ โดยกำหนดให้ผู้ขายเป็น slack bus คำตอบที่ได้จะ ถูกตรวจสอบกับเงื่อนไข ซึ่งหากไม่ขัดแย้งจะทำการเพิ่มโหลด ณ บัสผู้ซื้อซื้นเพื่อเป็นการเพิ่มการส่ง ผ่านกำลังไฟฟ้าระหว่างคู่ค้า การเพิ่มโหลดและการคำนวณเพาเวอร์โฟลว์ จะดำเนินไปจนกระทั่งจุด ทำงานที่ได้จากเพาเวอร์โฟลว์ เกิดการขัดแย้งกับเงื่อนไข ณ จุดนี้เราจะพอจะทราบได้ว่าคำตอบที่ถูก ต้องจะต้องอยู่ระหว่างโหลดค่าก่อนหน้าและโหลดที่ทำให้เกิดการขัดแย้งเงื่อนไข อย่าง'ไรก็ดี เราก็ยังไม่ ทราบค่าที่แน่นอนของการส่งผ่านกำลังไฟฟ้าสูงสุด ปัญหาดังกล่าวสามารถแกํใฃได้โดยวิธี Bisection ที่เลนอโดย [6] ซึ่งมีรายละเอียดดังนี้**

**เมื่อทราบขอบเขตของคำตอบดังแสดงไว้ในรูปที่ 3.1 แล้วจะคำนวณเพาเวอร์โฟลว์ ณ บริเวณกึ่ง กลางของช่วงดังกล่าว จากนั้นจะตรวจสอบเงื่อนไข หากจุดทำงานที่คำนวณได้ขัดแย้งกับเงื่อนไขจะ เลือกช่วงที่มีค่าน้อยกว่า (ช่วงที่ 1) โดยการกำหนดจุดกึ่งกลางเป็นขอบบนของคำตอบ แต่หากจุด ทำงานที่คำนวณได้ไม่ขัดแย้งกับเงื่อนไขจะเลือกช่วงที่มีค่ามากกว่า (ช่วงที่ 2) โดยการกำหนดจุดกึ่ง กลางเป็นขอบล่างของคำตอบ จากหลักการดังกล่าวนีคำตอบที่ได้จากการคำนวณจะมีความละเอียด มากขึ้นโดยพิจารณาจากระยะห่างของขอบบนและขอบล่างของคำตอบ**

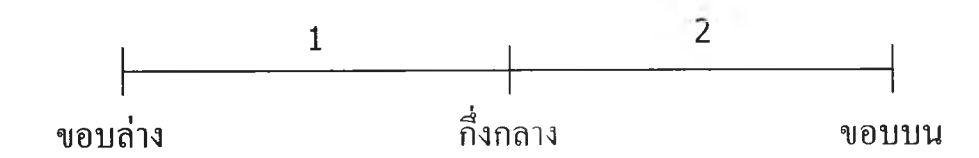

**รูปที่ 3.1 การเพิมความละเอียดของคำตอบ**

จากหลักการที่ได้กล่าวมาข้างต้นเราสามารถเขียนสรุปขั้นตอนในการคำนวณค่าการส่งผ่านกำลังไฟฟ้า สูงสุดได้ดังนี้

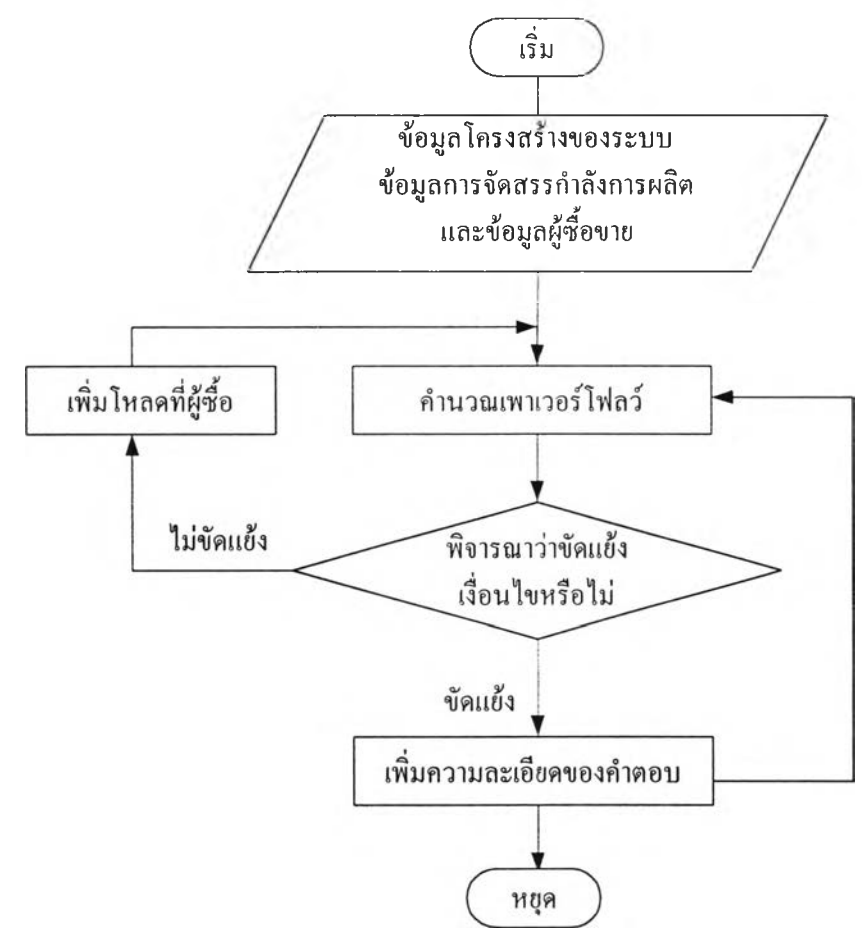

**รูปที่ 3.2 การคำนวณค่าการล่งผ่านกำลังไฟฟ้าสูงสุดด้วยวิธีการคำนวณเพาเวอร์โฟลว์**

# **3.3 การประมาณค่าการส่งผ่านกำลังไฟฟ้าสูงสุดแบบเชิงเส้นวิธีที่ 1 [4]**

**จากข้อมูลโครงสร้างของระบบ ข้อมูลการลัดสรรกำลังการผลิต และ ข้อมูลผู้ซื้อผู้ขาย ทำการ คำนวณเพาเวอร์โฟลว์ ในกรณีพื้นฐานเพื่อกำหนดจุดทำงานของระบบ จากนั้นให้ทำการเพิ่มโหลด ณ บัลผู้ซื้อแบบตัวประกอบกำลังคงที่ และกำหนดให้บัลผู้ขายเป็น slack แล้วทำการคำนวณเพาเวอร์ โฟลว์ ชํ้าซึ่งจะได้จุดทำงานใหม่หลังจากการเพิ่มโหลด จากจุดทำงานทังสองนีด้วยวิธีการประมาณ แบบเชิงเล้นเราจะสามารถคำนวณอัตราการเปลี่ยนแปลงของการไหลของ กำลังไฟฟ้า แรงดัน และ** กำลังการผลิตเทียบกับการเพิ่มของโหลด ( $\frac{dS_{jk}}{dS_{j}}$ ,  $\frac{dV_{j}}{dS_{j}}$ ,  $\frac{dP_{G}}{dS_{j}}$ ) ได้

**จากการประมาณแบบเซิงเส์นเราสามารถคำนวณค่าโหลดที่เพิ่มขึ้นแล้วทำให้จุดทำงานอยู่ที่เงื่อน-ไขของระบบพอดีได้ดังนี้**

$$
\Delta S_L^S = \begin{cases}\n(S_{jk,limit} - S_{jk}^o) / \left(\frac{dS_{jk}}{dS_L}\right); & \frac{dS_{jk}}{dS_L} > 0 \\
(-S_{jk,limit} - S_{jk}^o) / \left(\frac{dS_{jk}}{dS_L}\right); & \frac{dS_{jk}}{dS_L} < 0\n\end{cases}
$$
\n(3.1)

$$
\Delta S_L^V = (V_{limit} - V^o) / \left(\frac{dV_i}{dS_L}\right)
$$
 (3.2)

$$
\Delta S_L^G = (P_{G,limit} - P_G^0) / \left(\frac{dP_G}{dS_L}\right)
$$
\n(3.3)

**เมอ**

 $V_{limit}$  คือ ค่าขอบเขตขนาดแรงดันไฟฟ้า ในหน่วย p.u.

 $S_{\textit{limit}, \textit{ik}}$  คือ ค่าพิกัดอุณหภูมิของลายส่ง j-k ในหน่วย MVA

*p c limit* **คื'อ ค่าพิกัดของเครื่องกำณิดไฟฟ้าผู้ขาย ในหน่วย MW**

*v °* **คือ ขนาดแรงดันไฟฟ้า ณ บัล i ที่สภาวะโหลดพื้นฐาน**

*Sjk* **คือ ค่าการส่งผ่านกำลังไฟฟ้าปรากฏจากบัล j ไปยังบัล k ณ สภาวะโหลดพื้นฐาน**

*p °* **คือ กำลังการผลิต ณ ผู้ขายในสภาวะโหลดพื้นฐาน**

 $\overline{ \Delta S^{\varOmega}_{L}}$  คือ ค่าโหลดที่สามารถเพิ่มขึ้นได้ ณ บัสผู้ซื้อเมื่อพิจารณาถึงเงื่อนไข $^{-\varOmega}$  ในหน่วย MVA

**จากสมการที่ (3.1)-(3.3) เนื่องจากเราทราบค่าตั้งแต่เริ่มต้นดังนั้นเราสามารถคำนวณค่าโหลดที่ ลามารถเพิ่มได้มากสุด** *(AS L* **)โดยที่ยังไม่ขัดเงื่อนไขบังดับของระบบคำนวณได้จากลมการที่ (3.4) และค่าดังกล่าวนั้จะใช้เป็นตัวกำหนดค่าการส่งผ่านกำลังไฟฟ้าสูงสุด (Maximum Transfer: MT) ซึ่ง ลามารถคำนวณได้จากสมการที่ (3.5)**

$$
\Delta S_L = \min \left\{ \Delta S_L^S, \Delta S_L^V, \Delta S_L^G \right\} \tag{3.4}
$$

$$
MT = S_{\perp}^{\theta} + \Delta S_{\perp} \tag{3.5}
$$

**อย่างไรก็ดี จากวิธีที่ได้กล่าวมาช้างต้น ในการคำนวณค่าการส่งผ่านกำลังไฟฟ้าสูงสุดแต่ละรอบนั้น จะ ต้องมีการคำนวณเพาเวอร์โฟลว์ จำนวน 2 คริ่ง ซึ่งเมื่อพิจารณาเหตุขัดช้องจำนวนมากวิธีการนี๋จะใช้** **เวลาในการคำนวณมาก ดังนั้นในส่วนถัดไปจะเสนอแนวทางในการลดเวลาการคำนวณลงโดยใช้ ข้อมูลเมตริกซ์ Jacobian ผกผัน (Inverse Jacobian Matrix)**

## **3.3.1 การลดเวลา'ในการคำนวณเพาเวอร์โฟลว์**

**ทรณึที่ 1 การคำนวณเพาเวอร์โฟลว์ เมื่อมีการเพิมโหลด ณ สภาวะปกตินั้นหากทำการลมมติว่าค่า ตัวแปรสถานะของระบบมีค่าเปลี่ยนแปลงไปจากเดิมใม่มาก แล้วเราจะลามารถตั้งสมมติฐานได้ว่า เมตริกซ์ Jacobian ที่ฃึ้นกับตัวแปรสถานะของระบบมีค่าคงที่ จากสมมติฐานเช่นนี้ทำให้สามารถ คำนวณเพาเวอร์โฟลว์ ได้เร็วขึ้นเนื่องจากลดเวลาในการสร้างเมตริกซ์ Jacobian และการคำนวณค่า เมตริกซ์ผกผัน แนวคิดดังกล่าวนี้เมื่อนำมาใช้จะมีขั้นตอนในการคำนวณดังต่อไปนี้**

**จากการคำนวณเพาเวอร์โฟลว์ ณ ค่าโหลดพื้นฐาน ที่สภาวะไม่เกิดเหตุขัดข้อง เราจะได้ ตัวแปรสถานะของระบบ** *vitôj* **และเมตริกซ์ Jacobian ผกผันในรอบสุดท้ายของการคำนวณ ซึ่งในที่นี้ จะแทนด้วย** *J~01* **แต่เมื่อมีการเพิ่มโหลด ณ** บัส**ผู้**ซื้อ **ตัวแปรสถานะของระบบจะมีเปลี่ยนแปลงไป ซึ่ง คำนวณได้จาก**

$$
\begin{bmatrix} \Delta \delta \\ \Delta V \end{bmatrix} = J_o^{-1} \begin{bmatrix} \Delta P_{mis} \\ \Delta Q_{mis} \end{bmatrix}
$$
 (3.6)

**โดยที่**

*Aô, A V* **คือ เวกเตอร์ของค่าการเปลี่ยนแปลงมุมและขนาดแรงดันไฟฟ้า** *APmiร >AQmis* **คือ เวกเตอร์ความคลาดเคลื่อนของกำลังจริงและกำลังรีแอกทีฟ**

**ค่าตัวแปรสถานะที่ได้หลังจากการปรับปรุงด้วยคำตอบของสมการที่ (3.6) แล้ว จะถูกนำไปคำนวณ**  $AP_{\textit{mis}}$  *, A*  $\boldsymbol{Q}_{\textit{mis}}$  อีกครั้งเพื่อตรวจสอบความถูกต้อง ซึ่งถ้าค่าดังกล่าวยังมากอยู่เราจะทำการคำนวณ **สมการที่ (3.6) ชํ้าจนกระทั่งค่า** *AP***mi5,** *AQmis* **ที่คำนวณ1ได้ใหม่มีขนาดตํ่าก1ว่าเกณฑ์:ที่กำหนด1ไว้**

# **กรณืที่ 2 กรณีเกิดเหตุขัดข้อง (ลายล่งชำรุด) ขึ้นในระบบ**

**สำหรับการพิจารณาเหตุขัดข้องแต่ละเหตุการณ์นั้นการคำนวณหาค่าการส่งผ่านกำลังไฟฟ้าสูงจำเป็น ต้องมีการคำนวณเพาเวอร์โฟลว์2 ครั้ง คือ ครั้งที่หนึ่ง ณ ค่าโหลดพื้นฐาน และ ครั้งที่สองเมื่อมีการเพิ่ม โหลด ณ บัสผู้ซื้อ ซึ่งสามารถอธิบายการคำนวณสำหรับแต่ละวิธีได้ดังนี้**

**กรณีที่ 2A การคำนวณเพาเวอร์โฟลว์ณ ค่าโหลดพื้นฐาน ที่ลภาวะเกิดเหตุขัดข้อง การคำนวณเริ่มต้นจากสมมติฐานว่าตัวแปรสถานะของระบบมีค่าเปลี่ยนแปลงไปจากเดิมไม่มาก แต่ ปัจจัยหลักที่ทำให้ค่าตัวแปรสถานะตังกล่าวเปลี่ยนค่าไป คือ เหตุการณ์ที่เกิดการหลุดออกของลายล่ง ตังนั้นการเปลี่ยนแปลงของตัวแปรสถานะ คือ**

$$
\begin{bmatrix} \Delta \delta \\ \Delta V \end{bmatrix} = J_I^{-1} \cdot \begin{bmatrix} \Delta P_{mis} \\ \Delta Q_{mis} \end{bmatrix}
$$
 (3.7)

**โดยที่**

*A3, A Vคือ* **เมตริกซ์ค่าการเปลี่ยนแปลงของมุมและขนาดแรงตันไฟฟ้า**

*APmi5, A Q mis* **คือ เมตริกซ์ค่าความต่างระหว่างค่ากำลังจริงและกำลังรีแอกทีฟที่คำนวณได้ จากตัวแปรสถานะเทียบกับที่กำหนดไว้**

 $J_I^{-1}$  คือ เมตริกซ์ Jacobian ผกผันที่เปลี่ยนแปลงจาก  $J_\theta^{-l}$ เนื่องจากการหลุดออกของ **ลายล่ง สำหรับวิธีในการคำนวณค่านั้นได้แสดงไว้ในภาคผนวก ก**

**ค่าตัวแปรสถานะที่ได้หลังจากการปรับปรุงด้วยคำตอบของสมการที่ (3.7) แล้ว จะถูกนำไปคำนวณ** *d P mi5, AQ mis* **อีกครั้งเพื่อตรวจสอบความถูกต้อง ซึ่งถ้าค่าตังกล่าวยังสูง เราจะทำการคำนวณลมการ ที, (3.7) ซํ้าจนกระทั่งค่า** *APmi5 , A Q m1.5***ที่คำนวณ1ได้ใหม่มี'ขนาดตํ่าก1ว่าเกณฑ์;ที่กำหนด'ไว้**

**กรณีที่ 2B การคำนวณเพาเวอร์โฟลว์ เมื่อค่าโหลด ณ บัลผู้ชื้อถูกเพิ่มค่าขึ้น ที่สภาวะเกิดเหตุขัดข้อง การคำนวณจะกระทำเช่นเดียวกับกรณีที่ 2A เพียงแต่โหลด ณ บัลผู้ชื้อถูกเพิ่มค่าขึ้น ตังนั้นการ คำนวณยังคงลามารถใช้สมการที่ (3.7) ได้ โดยค่าตัวแปรสถานะเริ่มต้นจะนำมาจากผลการคำนวณใน กรณีที่ 2A**

**ตัวอย่างที่ 3.1 จากระบบไฟฟ้ากำลังขนาด 4 บัล 7 ลายล่ง ที่แสดงไว้ในรูปที่ 3.3 และมีค่า พารามิเตอร์แสดงไว้ในภาคผนวก ข ในตัวอย่างนี้จะแสดงการคำนวณค่าการล่งผ่านกำลังไฟฟ้าสูงสุด จากบัลที่2 ไปยังบัสที่ 1 ด้วยวิธีการคำนวณเพาเวอร์โฟลว์ซึ่งได้อธิบายไว้ในหัวช้อที่3.2**

**จากผลการคำนวณเพาเวอร์โฟลว์ ณ ค่าโหลดกรณีพื้นฐานตังที่แสดงไว้ในรูปที่ 3.3 พบว่า ระบบไฟฟ้ายังคงดำเนินการอยู่ภายใต้เงื่อนไขขนาดแรงตันไฟฟ้า เงื่อนไขค่าพิกัดของลายล่ง และ เงื่อนไขค่าพิกัดกำลังการผลิต ตังนั้นจึงทำการเพิ่มโหลด ณ บัสที่ 1 ครั้งละ 20 % ของโหลดในกรณี** **พื้นฐาน (แบบตัวประกอบกำลังคงที่) และทำการคำนวณเพาเวอร์โฟลว์ ซํ้าเพื่อนำผลที่ได้มาทำการ ตรวจลอบว่าเกิดการขัดแย้งกับเงื่อนไขที่กำหนดไว้หรอไม่ ผลการคำนวณแลดงไว้ในตารางที่ 3.1**

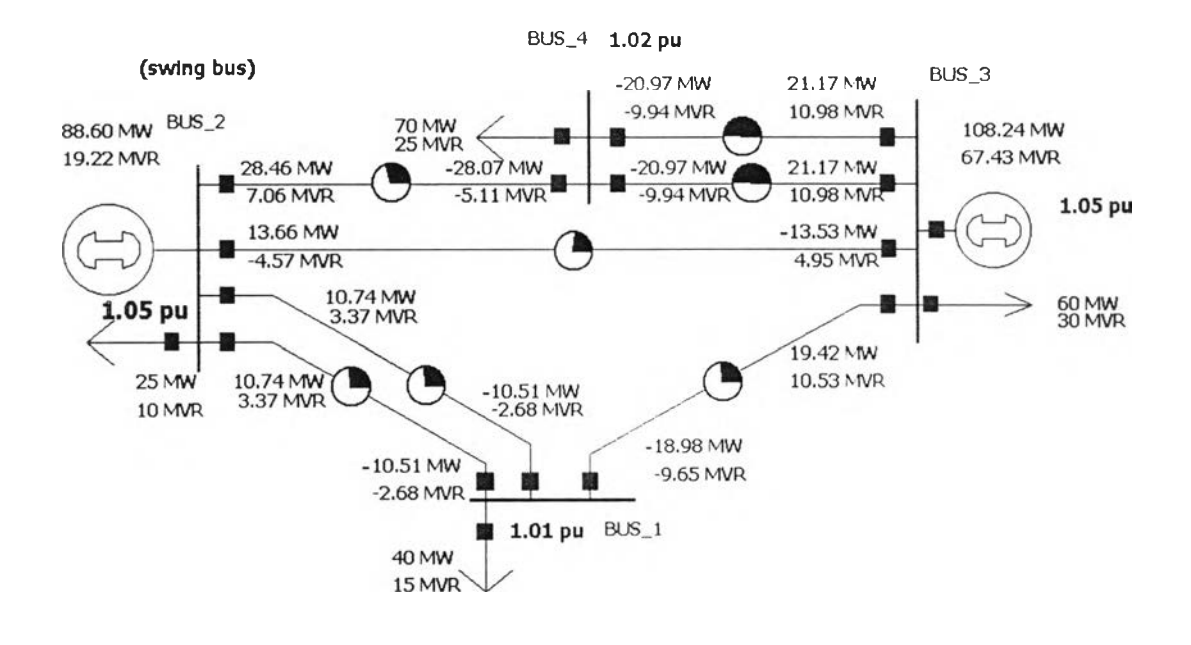

## **รูปที่ 3.3 แผนภาพเลันเดี่ยวของระบบไฟฟ้ากำลังขนาด 4 บัล 7 ลายส่ง**

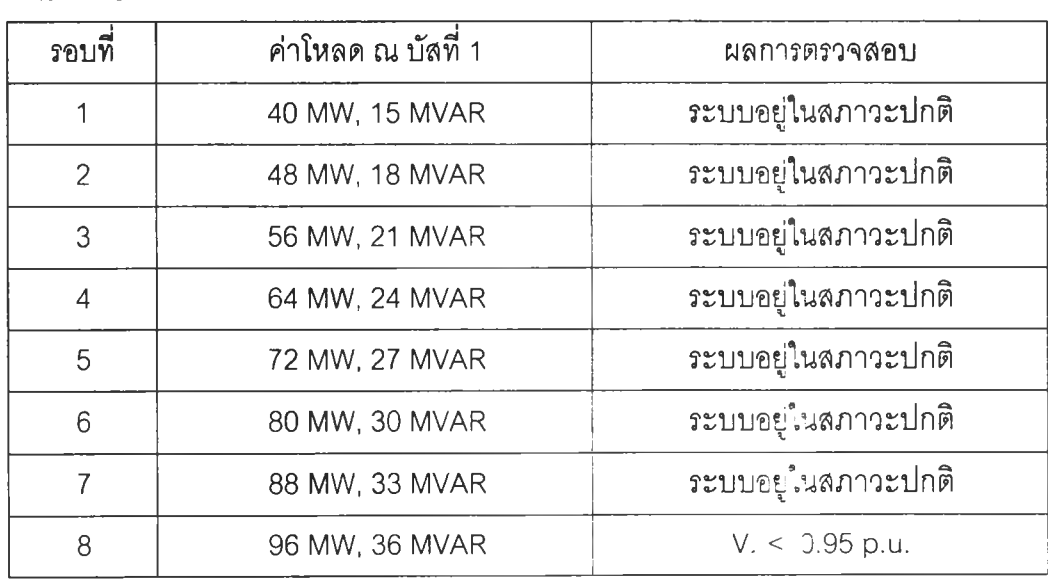

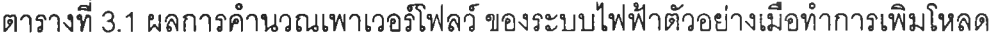

**ผลจากตารางที่ 3.1 ทำให้ทราบว่าค่าโหลดมากที่ลุด ณ บัสที่ 2 โดยที่ยังไม่ขัดแย้งกับเงื่อนไขขนาด แรงดันไฟฟ้า มีค่าอยู่ในช่วง 88 MW, 33 MVAR ถึง 96 MW, 36 MVAR แต่อย่างใรก็ตามช่วงดังกล่าว ยังถือว่ากว้างมากดังนั้นเพื่อเฟ้มความละเอียดของคำตอบ จึงประยุกต์ไซ้วิธี Bisection ดังที่ได้อธิบาย ไว้ในหัวข้อที่ 3.2 ซึ่งรายละเอียดไนการคำนวณแสดงไว้ในตารางที่ 3.2**

| รอบท          | ขอบล่าง          | ขอบบน            | กึ่งกลาง         | ผลการตรวจสอบ      |
|---------------|------------------|------------------|------------------|-------------------|
|               | 88,33            | 96,36            | 92, 34.5         | ปกติ              |
| $\mathcal{P}$ | 92, 34.5         | 96, 36           | 94, 35.25        | ปกติ              |
| 3             | 94, 35.25        | 96.36            | 95, 35.625       | $V_1 < 0.95$ p.u. |
| 4             | 94, 35.25        | 95, 35.625       | 94.5, 35.4375    | ปกติ              |
| 5             | 94.5, 35.4375    | 95, 35.625       | 94.75, 35.5313   | ปกติ              |
|               |                  |                  |                  |                   |
| 10            | 94.9531, 35.6075 | 94.9687, 35.6133 | 94.9609, 35.6104 | ปกติ              |

**ตารางที่ 3.2 การเพิ่มความละเอียดของคำตอบด้วยวิธี Bisection**

**ตารางที่ 3.2 นี้ในรอบการคำนวณแต่ละรอบจะต้องมีการคำนวณเพาเวอร์โฟลว์ หนึ่งครั้งและ ตรวจสอบเงื่อนไขซึ่งถ้าไม่เกิดการขัดแย้งขึ้น (ปกติ) จะกำหนดให้จุดกึ่งกลางเป็นขอบล่างในการ คำนวณรอบกัดไป และถ้าเกิดการขัดแย้งขึ้นจะกำหนดให้จุดกึ่งกลางเป็นขอบบน ในที่นี้'ทำการคำนวณ ทั้งหมด 10 รอบซึ่งจะได้ความละเอียดของคำตอบคือ** *2 0 % /2 '°* **หรือ 0.0195 % ของค่าโหลด ณ กรณีพื้นฐาน และได้ค่าโหลดมากที่สุดที่สามารถเพิ่มได้ ณ บัลที่ 1 คือ 94.9609 MW, 35.6104 MVAR ค่านี้จะถูกกำหนดเป็นค่าการล่งผ่านกำลังไฟฟ้าสูงสุดจากผู้ขาย ณ บัสที่ 2 ไปยังผู้ซื้อ ณ บัลที่ 1 ลำหรับจุดทำงานของระบบ ณ ลภาวะที่เกิดการล่งผ่านกำลังไฟฟ้าสูงสุดแสดงไว้ในรูปที่ 3.4**

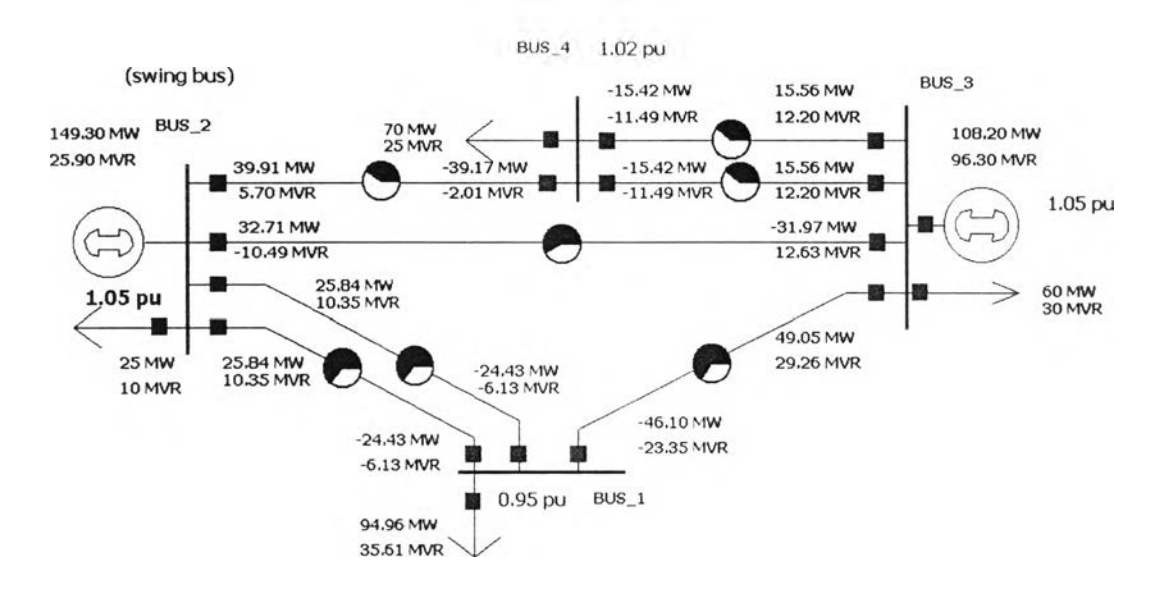

**รูปที่ 3.4 ผลการคำนวณเพาเวอร์โฟลว์ ณ ลภาวะที่เกิดการส่งผ่านกำลังไฟฟ้าสูงสุด จากบัล 2 ไปยังบัล 1**

**ตัวอย่างที่ 3.2 แสดงการคำนวณค่าการส่งผ่านกำลังไฟฟ้าสูงสุด จากบัสที่ 2 ไปยังบัลที่ า ด้วยการ ประมาณแบบเซิงเลันวิธีที่ 1 ซึ่งได้อธิบายไว้ไนหัวฃ้อที่ 3.3**

## **ขนที่ 1**

**เริ่มต้นจากการคำนวณเพาเวอร์โฟลว์ สำหรับโหลดไนกรณีพื้นฐานโดยมีการกำหนดให้บัลผู้ขายเป็น Swing bus และทำการเพิ่มโหลดฃึ้นที่บัสผู้ซื้อ 10 MVA แบบตัวประกอบกำลังคงที่และทำการคำนวณ เพาเวอร์โฟลว์ ซํ้า ณ ค่าโหลดค่าไหม่ ซึ่งจากผลการคำนวณเพาเวอร์โฟลว์ ทั้งลองนี้จะทำให้เรา ลามารถคำนวณค่าอัตราการเปลี่ยนแปลงของการไหลของ กำลังไฟฟ้า แรงดัน และ กำลังการผลิต**

**เทียบกับการเพิ่มของโหลด** ( $\frac{dS}{dS}$  ,  $\frac{d|V|}{dS}$  ,  $\frac{dP_G}{dS}$  ) ได้ ดังนี้

$$
\frac{dS_{ij}}{dS_L} = \left[ \frac{dS_{12,1}}{dS_L} \frac{dS_{12,2}}{dS_L} \frac{dS_{13}}{dS_L} \frac{dS_{23}}{dS_L} \frac{dS_{24}}{dS_L} \frac{dS_{24}}{dS_L} \frac{dS_{34,1}}{dS_L} \frac{dS_{34,2}}{dS_L} \right]^T
$$
  
=  $\left[ 0.2471 \quad 0.2471 \quad 0.5111 \quad 0.3221 \quad 0.1746 \quad -0.0724 \quad -0.0724 \right]^T$ 

$$
\frac{dS_{ji}}{dS_L} = \left[ \frac{dS_{2l,1}}{dS_L} \frac{dS_{2l,2}}{dS_L} \frac{dS_{3l}}{dS_L} \frac{dS_{32}}{dS_L} \frac{dS_{42}}{dS_L} \frac{dS_{43l}}{dS_L} \frac{dS_{43l}}{dS_L} \right]'
$$
  
\n
$$
= \left[ 0.2698 \quad 0.2698 \quad 0.5569 \quad 0.3221 \quad 0.1698 \quad -0.0705 \quad -0.0705 \right]'
$$
  
\n
$$
\frac{dV}{dS_L} = \left[ \frac{dV_1}{dS_L} \frac{dV_1}{dS_L} \frac{dV_1}{dS_L} \frac{dV_1}{dS_L} \right] = \left[ -0.9678 \quad 0 \quad 0 \quad -0.0042 \right]' \times 10^{-3}
$$
  
\n
$$
\frac{dP_G}{dS_L} = \left[ \frac{dP_{G2}}{dS_L} \frac{dP_{G3}}{dS_L} \right] = \left[ 0.995 \quad 0 \right]'
$$

# **ขนที่ 2**

**จากผลการคำนวณในขั้นที่ 1 ต่อไปเราจะทำการคำนวณค่าโหลดที่สามารถเพิ่มขึ้นได้สูงลุดฃองเงื่อนไข** ์ ขีดจำกัดแต่ละเงื่อนไข ซึ่งการคำนวณโดยสมการที่ (3.1)-(3.3) สามารถทำได้ดังนี้

$$
\Delta S_{T_{ij}} = \begin{bmatrix} (40 - 10.8451) / 0.2471 \\ (40 - 10.8451) / 0.2471 \\ (80 - 21.2913) / 0.5111 \\ (100 - 29.3213) / 0.1746 \\ (100 - 29.3213) / 0.1746 \\ (-50 - 23.8480) / -0.0724 \end{bmatrix} = \begin{bmatrix} 117.9883 \\ 117.9883 \\ 114.8673 \\ 114.5591 \\ 404.8036 \\ 000.00 \\ 1020.00 \end{bmatrix}
$$
  
\n
$$
\Delta S_{T_{ji}} = \begin{bmatrix} (40 - 11.2546) / 0.2698 \\ (40 - 11.2546) / 0.2698 \\ (80 - 22.0951) / 0.5569 \\ (80 - 28.5301) / 0.1698 \\ (-50 - 23.2045) / -0.0705 \end{bmatrix} = \begin{bmatrix} 106.5434 \\ 103.9772 \\ 103.9772 \\ 141.5591 \\ 103.9772 \\ 141.5591 \\ 1038.362 \end{bmatrix}
$$
  
\n
$$
\Delta S_{Y} = \begin{bmatrix} (0.95 - 1.0118) / (-0.9678 \times 10^{-3}) \\ (0.95 - 1.0500) / 0 \\ (0.95 - 1.0217) / (-0.0042 \times 10^{-3}) \end{bmatrix} = \begin{bmatrix} 63.8562 \\ \text{inf} \\ \text{inf} \\ 17071.4 \end{bmatrix}
$$

$$
\Delta S_{P_G} = \left[ \frac{(200 - 88.5967)/0.9950^{\circ}}{(200 - 108.2400)/0} \right] = \left[ \frac{111.9634^{\circ}}{\text{inf}} \right] MVA
$$
  

$$
\Delta S_L = \min \left\{ \Delta S_{T_g}, \Delta S_{T_A}, \Delta S_V, \Delta S_{P_G} \right\} = 63.8562 MVA
$$

#### **ขนที่ 3**

**จากค่าโหลดที่ลามารถเพิ่มขึ้นได้สูงสุด 63.8562 MVA ( เมื่อเทียบกับคำตอบที่จากตัวอย่างที่ 3.1 แล้ว พบว่ามีความคลาดเคลื่อนอยู่ 8.79% ) รวมกันค่าโหลดในกรณีพื้นฐาน 42.72 MVA (40 MW, 15 MVAR) ค่าการส่งผ่านกำลังไฟฟ้าสูงสุดที่คำนวณได้จากตัวอย่างนี้เทากับ 106.5762 MVA หรือ 99.7904 MW, 37.4214 MVAR**

**ตัวอย่างที่ 3.3 แสดงการคำนวณค่าการส่งผ่านกำลังไฟฟ้าสูงสุด จากบัสที่ 2 ไปยังบัลที่ 1 ด้วยการ ประมาณแบบเซิงเล้นวิธีที่ 1 และลดเวลาในการคำนวณเพาเวอร์โฟลว์ ซึ่งได้อธิบายไวในหัวฃ้อที่ 3.3 และ 3.3.1 (กรณีที่ 1) ตามลำดับ**

**ขนที่ 1 คำนวณจุดทำงานของระบบไฟฟ้ากำลังเมื่อเพิ่มโหลด ณ บัสที่ 1 แบบตัวประกอบกำลังคงที่ 10 MVA ด้วยสมการที่ (3.7) ซึ่งในที่นี้คือ**

$$
\begin{bmatrix}\n\Delta\delta_{1} \\
\Delta\delta_{1} \\
\Delta\delta_{4} \\
\Delta V_{1} \\
\Delta V_{4}\n\end{bmatrix} =\n\begin{bmatrix}\n0.1035 & 0.0635 & 0.0754 & 0.0055 & 0.0012 \\
0.0604 & 0.1528 & 0.0440 & -0.0409 & 0.0007 \\
0.0740 & 0.0454 & 0.1213 & 0.0039 & -0.0095 \\
0.0031 & 0.0560 & -0.0023 & 0.1220 & -0.0000 \\
0.0006 & 0.0004 & 0.0180 & 0.0000 & 0.0714\n\end{bmatrix}\n\begin{bmatrix}\n\Delta P_{3,mis} \\
\Delta P_{1,mis} \\
\Delta P_{4,mis} \\
\Delta Q_{1,mis} \\
\Delta Q_{4,mis}\n\end{bmatrix}
$$

**เราจะคำนวณสมการนี้ซํ้าจนกระทั่งค่า** *m ax\AP\\AQ ^* **มีค่าน้อยกว่า 0.001 เพื่อความถูกต้องของ คำตอบที่ได้ สำหรับตัวอย่างนี้ต้องคำนวณทั่งหมด 2 รอบ จากนั้นจะได้จุดทำงานของระบบหลังจาก เพิ่มโหลด 10 MVA ณ บัสที่ 1**

**ขั้นที่ 2 จากจุดทำงาน ณ สภาวะโหลดพื้นฐาน และ สภาวะที่มีการเพิ่มโหลด ณ บัลที่ 1 นำคำตอบที ได้ไปคำนวณค่าอัตราการเปลี่ยนแปลงการไหลของ กำลังไฟฟ้า แรงดัน และ กำลังการผลิตเทียบกับ** การเพิ่มของโหลด ( $\frac{dS}{dS}$ ,  $\frac{d|V|}{dS}$ ,  $\frac{dP_G}{dS}$ ) เช่นเดียวกับขั้นที่ 1ของตัวอย่างที่ 3.2 จากนั้นนำคำตอบที่ได้ ไปคำนวณค่าโหลดที่สามารถเพิ่มขึ้นได้สูงสุดเพื่อพิจารณาจากเงื่อนไขต่างๆ (เหมือนกับขั้นที่ 2 ของตัว อย่างที่ 3.2) และจากค่าโหลดเหล่านั้นค่าที่ตํ่าที่ลุด คือ 63.8839 MVA

# **ขนที่ 3**

**จากค่าโหลดที่ลามารถเพิ่มไดสูงสุด 63.8839 MVA หรือ 59.8163 MW, 22.4311 MVAR MVA ( เมื่อ เทียบกับคำตอบที่จากตัวอย่'''งที่ 3.1 แล้วพบว่ามีความคลาดเคลื่อนอยู่ 8.83% )รวมกับค่าโหลดใน กรณีพื้นฐาน 40 MW, 15 MVAR คิดเป็นค่าการล่งผ่านกำลังไฟฟ้าสูงสุด 99.8163 MW, 37.4311 MVAR**

**ต้วอย่างที่ 3.4 แสดงการคำนวณค่าการล่งผ่านกำลังไฟฟ้าสูงสุด จากบัสที่ 2 ไปยังบัสที่ 1 เมื่อลายล่ง 1-3 เกิดการหลุดออก ด้วยการประมาณแบบเชิงเล้นวิธีที่ 1 และลดเวลาในการคำนวณเพาเวอร[ฟลว์ ซึ่งได้อธิบายไว้ในหัวข้อที่ 3.3 และ 3.3.1 (กรณีที่ 2) ตามลำดับ**

**ขนที่ 1 คำนวณจุดทำงานของระบบไฟฟ้ากำลังเมื่อเกิดสายล่งชำรุด โดยที่ใข้ตัวแปรเริ่มต้นคือ จุด ทำงานของระบบ ณ สภาวะโหลดพื้นฐาน ด้วยลมการที่ (3.7) โดยที่** *J 0'* **คือเมตริกช้ในตัวอย่างที่ 3.3 และ** *A J* **ที่คำนวณได้จากภาคผนวก ก ซึ่งคือ**

$$
\Delta J = \begin{bmatrix} -4.3047 & 4.3047 & 0 & 1.9873 & 0 \\ 4.1914 & -4.1914 & 0 & -1.8360 & 0 \\ 0 & 0 & 0 & 0 & 0 \\ -2.2373 & 2.2373 & 0 & -3.9519 & 0 \\ 0 & 0 & 0 & 0 & 0 & 0 \end{bmatrix}
$$

**เราจะสามารถคำนวณ** *J j '* **ได้'โดย1ใช้วิธี'ของ Sherman-Morrison ซึ่งได้คำตอบคือ**

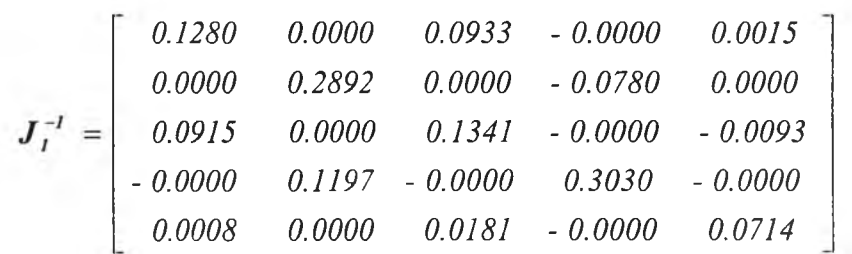

**จาก** *J 1'* **ที่ได้เราจะนำไปแพนในสมการที่ (3.7) เพื่อใช้คำนวณจุดทำงานของระบบ เมื่อสายล่งชำรุด และเมื่อมีการเพิ่มโหลด ณ บัลที่ 1 จำนวน 10 MVA แบบตัวประกอบกำลังคงที่**

**กำลังการผลิตเทียบกับการเพิ่มของโหลด ( - ^ - ,** *,—r~)* **เซ่นเดียวกับขั้นที่ 1 ของตัวอย่างที่ 3.2**  $dS_L$   $dS_L$   $dS_L$ **จากนั้นนำคำตอบที่ได้ไปคำนวณค่าโหลดที่สามารถเพิ่มขึ้นได้สูงสุดเพื่อพิจารณาจากเงื่อนไขต่างๆ (เหมือนกับขั้นที่2 ของตัวอย่างที่3.2)และจากค่าโหลดเหล่านี้ค่าที่ตํ่าที่สุดคือ 1.9459 MVA** ขั้นที่ 2 จากจุดทำงาน ณ สภาวะโหลดพื้นฐาน และ สภาวะที่มีการเพิ่มโหลด ณ บัสที่ 1 เมื่อลายส่ง 1- 3 ชำรุด นำคำตอบที่ได้ไปคำนวณค่าอัตราการเปลี่ยนแปลงของการไหลของกำลังไฟฟ้า แรงดัน และ

# **ขั้น ที่ 3**

**จากค่าโหลดที่ลามารถเพิ่มได้สูงสุด ณ บัลที่ 1 จำนวน 1.9459 MVA MVA ( เมื่อเทียบกับคำตอบที่ ความถูกต้องสูงพบว่ามืความคลาดเคลื่อน 17.14% )และค่าโหลดพื้นฐานจำนวน 42.72 MVA ค่า การส่งผ่านกำลังไฟฟ้าสูงสูง จากบัส 2 ไปยังบัล 1 ณ สภาวะที่สายส่ง 1-3 เกิดการหลุดออกมืค่าเท่า กับ 44.6659 MVA หรอ41.8220 MW, 15.6832 MVAR**

# **3.4 การประมาณค่าการส่งผ่านกำส้งไฟฟ้าสูงสุดแบบเธีงเส้นวิธีที่ 2**

# **3.4.1 การจัดรูปแบบปัญหา**

**เนื่องจากในที่นี้ต้องการคำนวณค่าการส่งผ่านกำลังไฟฟ้าสูงสุด ที่สามารถบอกผ่านค่าโหลดที่ลามารถ เพิ่มได้มากที่สุด ณ บัสผู้ซื้อเมื่อกำหนดให้บัสผู้ขายเป็น slack bus โดยที่ยังไม่ขัดแย้งกับเงื่อนไข ดังนั้น จึงกำหนดค่าโหลด ณ บัสผู้ซื้อ (0 ให้เป็น**

$$
P_i = P_i^0 + \lambda K_{\rho_i} \tag{3.8}
$$

$$
Q_i = Q_i^0 + \lambda K_{Qi}
$$
 (3.9)

**โดยที่** *p.° ,0°* **คือ ค่าโหลดจริงและโหลดรีแอกทีฟ ณ บัสที่ i**

 $K_{Pi},K_{Oi}$  คือ ค่าคงตัวที่ใช้บอกอัตราการเพิ่มของโหลดจริงและโหลดรีแอกทีฟ ณ บัสที่ i **เมื่อ** *X* **เปลี่ยนแปลง**

**จากลมการที่ (3.8) และ (3.9) พบว่าปัญหาเรามืตัวเพิ่มขึ้นอีกหนึ่งตัว คือ** *X* **ดังนั้นลมการเพาเวอร์ โฟลว์ คือ**

$$
F(X, \lambda) = 0 \tag{3.10}
$$

**โดยที่**

*X* **คือ ตัวแปรสถานะของระบบประกอบด้วย ขนาดแรงดันไฟฟ้าและมุมของแรงดันไฟฟ้า**

*I* **คือ ค่าตัวคูณโหลด**

**ซึ่ง** *F(X,X)* **ประกอบ'1ปด้วย**

$$
\sum_{k=1}^{N} V_i V_k \left[ g_{ik} \cos(\delta_i - \delta_k) + b_{ik} \sin(\delta_i - \delta_k) \right] - \left( P_{Gi} - P_{Li} \right) = 0, \ \forall i \in PQ, PV \ (3.11)
$$
\n
$$
\sum_{k=1}^{N} V_j V_k \left[ g_{jk} \sin(\delta_j - \delta_k) - b_{jk} \cos(\delta_j - \delta_k) \right] - \left( Q_{Gj} - Q_{Li} \right) = 0, \ \forall j \in PQ \ (3.12)
$$

**โดยที่**

- $V_i$  ,  $V_k$  คือ ค่าขนาดแรงดันไฟฟ้า ณ บัสที่ i **แ**ละ k  $\delta_i$ ,  $\delta_k$  คือ ค่ามุมของแรงดันไฟฟ้า ณ บัสที่ i และ k
- $\mathbf{g}_{ik}$  ,  $b_{ik}$  คือ ส่วนจริงและส่วนจินตภาพของตำแหน่งที่(i,k) ของ  $Y_{bus}$
- *pa* **'** *Qa* **ลื® ค่ากำลังจริงและรีแอกทีฟที่ผลิตโดยบัลที่ i**
- $P_{\mu}$  ,  $Q_{\mu}$  คือ ค่าโหลดจริงและรีแอกทีฟโหลด ณ บัสที่ i

**อย่างไรก็ดีสมการที่ (3.10) ก็ยังไม,ลามารถจัดการกับปัญหาทั้งหมดในการคำนวณค่าการส่งผ่านกำลัง ไฟฟ้าสูงสุดได้ทั้งนี้เนื่องจากจำเป็นต้องพิจารณาเหตุการณ์ขัดข้องที่สำคัญ (contingency) ซึ่งในที่นี้ กำหนดจากการเกิดลายส่งชำรุด ดังนั้นจึงต้องมีการกำหนดตัวแปรเพิ่มเติมดังนี้**

$$
g_{jk} = \mu g_{jk} \tag{3.13}
$$

$$
b_{jk} = \mu b_{jk} \tag{3.14}
$$

**โดยที่ คือ สถานะของสายส่งที่มีค่าเท่ากับ 1 เมื่อกำลังใช้งานและมีค่าเท่ากับ 0 เมื่อไม่ได้ใช้งาน ดังนั้นสมการเพาเวอร์โฟลว์จึงเขียนใหม่ได้ คือ**

$$
F(X, \lambda, \mu) = 0 \tag{3.15}
$$

**3.4.2 การคำนวณค่า** *ÔX/ÔX* **ในสภาวะปกติ**

**ในสภาวะปกติลายส่งทุกเลันจะอยู่ในสภาวะใช้งานได้ดังนั้นค่า** *เน* **= 1 และค่าโหลดในกรณีพื้นฐาน** *X* **=0 เราจะได้สมการเพาเวอร์โฟลว์ เป็น**

$$
F(X^{\theta}, \lambda^{\theta}, \mu^{\theta}) = 0 \tag{3.16}
$$

**จากสมการที่ (3.16) ทำการคำนวณค่าอนุพันธ์โดยคิดว่า เป็นค่าคงที (เท่ากับ 1) จะได้**

$$
\begin{bmatrix}\n\frac{\partial F_1}{\partial \delta} & \frac{\partial F_1}{\partial V} & \frac{\partial F_1}{\partial \lambda} \\
\frac{\partial F_2}{\partial \delta} & \frac{\partial F_2}{\partial V} & \frac{\partial F_2}{\partial \lambda}\n\end{bmatrix}\n\begin{bmatrix}\nd\delta \\
dV \\
d\lambda\n\end{bmatrix} = 0
$$
\n(3.17)

โดยที่

 $F$ , คือ  $F(X, \lambda, \mu)$ ในส่วนที่ประกอบด้วยสมการที่ (3.12) ของบัส PV และ PQ  $F_{2}$  คือ  $F(X, \lambda, \mu)$ ในส่วนที่ประกอบด้วยสมการที่ (3.13) ของบัส PQ

**ดังนั้นลมการที่ (3.17) จึงลามารถเขียนใหม่ได้เป็น**

$$
\begin{bmatrix}\n\frac{\partial P}{\partial \delta} & \frac{\partial P}{\partial V} & \frac{\partial P}{\partial \lambda} \\
\frac{\partial Q}{\partial \delta} & \frac{\partial Q}{\partial V} & \frac{\partial Q}{\partial \lambda}\n\end{bmatrix}\n\begin{bmatrix}\nd\delta \\
dV \\
d\lambda\n\end{bmatrix} = \underline{\theta}
$$
\n(3.18)

โดยที่

$$
\begin{bmatrix}\n\frac{\partial P}{\partial \delta} & \frac{\partial P}{\partial V} \\
\frac{\partial Q}{\partial \delta} & \frac{\partial Q}{\partial V}\n\end{bmatrix}
$$
คือ เมตริกซ์ Jacobianของการคำนวณเพาเวอร์โฟลว์ ด้วยวิธี Newton-

**Raphson**

 $\frac{\partial P}{\partial \lambda}$  จะมีค่าเท่ากับศูนย์ยกเว้นตำแหน่งที่เกี่ยวข้องกับบัสผู้ซื้อ จะมีค่าเป็น  $K_{\textit{Pl}}$  $\frac{\partial \boldsymbol{Q}}{\partial \boldsymbol{\lambda}}$  จะมีค่าเท่ากับศูนย์ยกเว้นตำแหน่งที่เกี่ยวข้องกับบัสผู้ซื้อ จะมีค่าเป็น  $K_{\varrho i}$ 

**จากลมการที่ (3.18) เราจะลามารถคำนวณอัตราการเปลี่ยนแปลงของ** *5 1* **และ** *V■1* **ณ ค่าโหลดในกรณี พื้นฐาน ได้จาก**

$$
\frac{\partial X^{\theta}}{\partial \lambda} = \begin{bmatrix} \frac{\partial \delta}{\partial \lambda} \\ \frac{\partial V}{\partial \lambda} \end{bmatrix} = -I \times \begin{bmatrix} \frac{\partial P}{\partial \delta} & \frac{\partial P}{\partial V} \\ \frac{\partial Q}{\partial \delta} & \frac{\partial Q}{\partial V} \end{bmatrix}^{-1} \begin{bmatrix} \frac{\partial P}{\partial \lambda} \\ \frac{\partial Q}{\partial \lambda} \end{bmatrix}
$$
(3.19)

# **3.4.3 การคำนวณค่า** *ÔX/ÔX***ในสภาวะเกิดสายส่งซ์ารุด**

**วิธีในการคำนวณแยกออกได้เป็น 2 วิธี คือ**

- **1) การคำนวณที่พิจารณาว่าการชำรุดของลายส่งเป็นสภาวะพื้นฐานและทำการคำนวณ** *ÔX/ÔX* **ด้วย วิธีการเดียวกับในลภาวะปกติ วิธีนี้มีข้อดี คือ ง่ายต่อการทำความเข้าใจ แต่มีข้อเลีย คือ จำเป็น ต้องทำการคำนวณเพาเวอร์โฟลว์ใหม่ทุกรอบการคำนวณเหตุขัดข้อง**
- **2) การคำนวณ***ÔX/ÔX* **โดยอาดัยการประมาณค่าตัวแปรสถานะ** *X* **ณ สภาวะเกิดเหตุขัดข้อง จาก ตัวแปรสถานะในกรณีที่ไม่เกิดเหตุขัดข้อง** *x 0^***ธีนี้มีข้อดี คือ ลามารถคำนวณไต้รวดเร็ว เนื่องจาก**

**คำนวณเพาเวอร[ฟลว์เพียง 1 ครั้งต่อการคำนวณค่าการส่งผ่านกำลังไฟฟ้าสูงสุด 1 เลันทาง แต่มี ข้อเสียคือ คำตอบที่ไดในบางกรณีมีความผิดพลาดสูงทั้งนี้เนื่องจาก ความผิดพลาดเกิดจากทั้ง การผิดพลาดเนื่องจากการประมาณ** *X* **และ ความผิดพลาดเนื่องจากการประมาณค่าการส่งผ่าน กำลังไฟฟ้าสูงสุด ด้วยวิธีแบบเซิงเลัน**

**เนื่องจากวิธีที่ 1 มีการคำนวณเหมือนกับ การคำนวณ** *d x/d x***ในภาวะปกติดังนั้น'ไนที่นี้'จะอธิบาย เฉพาะรายละเอียดการคำนวณลำหรับวิธีที่ 2 ซึ่งจะเริ่มด้นจากการประมาณตัวแปรสถานะ** *X* **ลภาวะเกิดเหตุขัดข้อง ในที่นี้เราจะใช้ข้อมูล** *X 0* **และสมการที่ (3.13)-(3.14) ในการประมาณ ^โซึ่ง เป็นตัวแปรสถานะเมื่อพิจารณาว่าสายส่ง j-k ชำรุด โดยเริ่มด้นจากการพิจารณาระบบในสภาวะพื้น ฐ'าน**

$$
F(X^{\theta}, \lambda^{\theta}, \mu^{\theta}) = 0 \tag{3.20}
$$

**และพิจารณาว่าโหลดในระบบยังมีค่าคงที่** *(k =* **0) ดังนั้น เมื่อคำนวณค่าอนุพันธ์สมการที่ (3.20) จะ** ได้

$$
\begin{bmatrix}\n\frac{\partial F_i}{\partial \delta} & \frac{\partial F_i}{\partial V} & \frac{\partial F_i}{\partial \mu} \\
\frac{\partial F_2}{\partial \delta} & \frac{\partial F_2}{\partial V} & \frac{\partial F_2}{\partial \mu}\n\end{bmatrix}\n\begin{bmatrix}\nd\delta \\
dV \\
d\mu\n\end{bmatrix} = \underline{\theta}
$$
\n(3.21)

โดยที่

$$
\begin{bmatrix}\n\frac{\partial F_1}{\partial \delta} & \frac{\partial F_1}{\partial V} \\
\frac{\partial F_2}{\partial \delta} & \frac{\partial F_2}{\partial V}\n\end{bmatrix}
$$
คือ เมตริกซ์ Jacobianของการคำนวณเพาเวอร์โฟลว์ ด้วยวิธี Newton-Raphson  
\n
$$
\frac{\partial F_1}{\partial \mu}
$$
จะมีค่าเป็น 0 ยกเว้นตำแหน่งที่เกี่ยวข้องกับบัส j-k (ปลายสองข้างของลายสง) มีค่า  
\nเป็น 
$$
\frac{\partial P_{jk}}{\partial \mu}
$$
 และ
$$
\frac{\partial P_{kj}}{\partial \mu}
$$
ตามลำดับ  
\nเป็น 
$$
\frac{\partial F_2}{\partial \mu}
$$
จะมีค่าเป็น 0 ยกเว้นตำแทนม่งที่เกี่ยวข้องกับบัส j-k (ปลายสองข้างของลายสง) มีค่า  
\nเป็น 
$$
\frac{\partial Q_{jk}}{\partial \mu}
$$
 และ
$$
\frac{\partial Q_{kj}}{\partial \mu}
$$
ตามลำดับ

$$
\vec{\mathbf{a}}_{\mathbf{M}}^{\mathbf{A}} \cdot \hat{\partial} \frac{\partial P_{jk}}{\partial \mu}, \frac{\partial Q_{jk}}{\partial \mu} \text{ that } \frac{\partial Q_{kj}}{\partial \mu} \vec{\mathbf{a}}_{\mathbf{B}}^{\mathbf{B}} = V_j V_k \left[ g_{jk} \cos(\delta_j - \delta_k) + b_{jk} \sin(\delta_j - \delta_k) \right]
$$
\n(3.22)

$$
\frac{\partial P_{kj}}{\partial \mu} = V_j V_k \left[ g_{jk} \cos(\delta_j - \delta_k) + b_{jk} \sin(\delta_j - \delta_k) \right]
$$
(3.23)

$$
\frac{\partial Q_{jk}}{\partial \mu} = V_j V_k \left[ g_{jk} \sin(\delta_j - \delta_k) - b_{jk} \cos(\delta_j - \delta_k) \right]
$$
 (3.24)

$$
\frac{\partial Q_{kj}}{\partial \mu} = V_j V_k \left[ g_{jk} \sin(\delta_j - \delta_k) - b_{jk} \cos(\delta_k - \delta_j) \right]
$$
 (3.25)

**อธิบายทางกายภาพได้ดังนี้**  $\mathcal{O}\mu$ **และ** *S Q รน —* **คือ ค่ากำลังไฟฟ้าที่ส่งออกจากปลายสายส่งด้าน j และ**

**และ คือ ค่ากำลังไฟฟ้าที่ส่งออกจากปลายสายส่งด้าน k (ถ้าเป็นการรับกำลังไฟฟ้าเครื่อง-** *d/u d/u* **หมายจะติดลบ) ดังนั้นจากสมการที่ (3.21)จะได้**

$$
\begin{bmatrix} d\delta \\ dV \end{bmatrix} = -1 \times \begin{bmatrix} \frac{\partial P}{\partial \delta} & \frac{\partial P}{\partial V} \\ \frac{\partial Q}{\partial \delta} & \frac{\partial Q}{\partial V} \end{bmatrix}^{-1} \begin{bmatrix} \frac{\partial F_1}{\partial \mu} \\ \frac{\partial F_2}{\partial \mu} \end{bmatrix} \cdot d\mu
$$
 (3.26)

**โดยที่** *d/u* **มีค่าเป็น -1 ซึ่งมาจากการที่** *เน* **= 1 ในกรณีสายส่งปกติและ** *1น* **= 0 เมื่อลายส่ง'ชำรุดผล'จาก สมการที่ (3.26) จะได ้** *X* **เมื่อพิจารณาว่าสายส่ง j-k ชำรุด ซึ่งคือ**

$$
X = \begin{bmatrix} \delta \\ V \end{bmatrix} = \begin{bmatrix} \delta^{\theta} \\ V^{\theta} \end{bmatrix} + \begin{bmatrix} d\delta \\ dV \end{bmatrix}
$$
 (3.27)

**จากค่า** *X* **ที่,ได้ เราจะคำนวณสมการที่ (3.19) ซํ้าเพื่อคำนวณ** *dx/dk* **อย่าง,ไรก็ดี การคำนวณลมการ**  $\vec{\eta}$  (3.19) จะต้องระวังตรงประเด็นที่ว่า ค่า  $\frac{\partial P}{\partial \delta}$ ,  $\frac{\partial P}{\partial V}$ ,  $\frac{\partial Q}{\partial \delta}$ และ  $\frac{\partial Q}{\partial V}$ มีค่าไม่เท่าเดิมเนื่องจากผลของ  $\hat{\textbf{r}}$ การที่  $\boldsymbol{X}$  และ  $\boldsymbol{Y}_{\boldsymbol{h}\boldsymbol{\mu s}}$  มีค่าเปลี่ยนไป

## **3.4.4 การประมาณค่าโหลดที่สามารถเพิ่มได้มากที่สุด ส่าหรับแต่ละเงื่อนไข**

**ในที่นี้การคำนวณค่า TTC พิจารณาเงื่อนไขขีดจำกัดด้านพิกัดลายส่ง ขนาดของแรงดันไฟฟ้า และค่าพิกัดกำลังการผลิตของเครื่องกำเนิดไฟฟ้า ดังนั้นค่าโหลดที่สามารถเพิ่มขึ้นได้มากที่สุดสำหรับ เงื่อนไขแต่ละเงื่อนไข สามารถประมาณด้วยวิธีเชิงเลันได้ดังนี้**

$$
\Delta \lambda_{|\nu|} = (V_{limit} - V_i^0) / (\partial V_i / \partial \lambda), \forall i \in PQ
$$
\n(3.28)

$$
\Delta \lambda_{s} = \begin{cases}\n(S_{\text{limit, jk}} - S_{jk}^{0}) / (\partial S_{jk} / \partial \lambda) ; \partial S_{jk} / \partial \lambda > 0 \\
(-S_{\text{limit, jk}} - S_{jk}^{0}) / (\partial S_{jk} / \partial \lambda) ; \partial S_{jk} / \partial \lambda < 0\n\end{cases}
$$
\n(3.29)

$$
\Delta \lambda_G = (P_{G,limit} - P_G^0) / (\partial P_G / \partial \lambda)
$$
\n(3.30)

**โดย**

 $V_{\textit{limit}}$  คือ ค่าขอบเขตขนาดแรงดันไฟฟ้า ในหน่วย p.u.  $S_{\textit{limit,} \textit{jk}}$  คือ ค่าพิกัดอุณหภูมิของสายส่ง j-k ในหน่วย MVA *Pg limit* **คือ ค่าพิกัดของเครื่องกำเนิดไฟฟ้าผู้ขาย ในหน่วย MW F,0 คือ ขนาดแรงดันไฟฟ้า ณ บัส i ที่สภาวะโหลดพื้นฐาน** *ร 1'11* **คือ ค่าการส่งผ่านกำลังไฟฟ้าปรากฏจากบัส j ไปยังบัส k ณ สภาวะโหลดพื้นฐาน** *P°G* **คือ กำลังการผลิต ณ ผู้ขายในสภาวะโหลดพื้นฐาน**

**ในสมการที่ (3.28) ค่า** *d V ;/d Â* **ลามารถคำนวณไดโดยลมการที่ (3.19) ดังนั้นจะไม่ขอกล่าวราย** ละเอียดในที่นี้ แต่ลำหรับค่า*∂S <sub>jk</sub> / ∂* $\lambda$  *และ ∂P<sub>c</sub> / ∂* $\lambda$  ในขณะนี้ยังไม่ทราบดังนั้นในส่วนถัดไปจะ **แสดงรายละเอียดการคำนวณค่าดังกล่าว**

# 3.4.5 <mark>การคำนวณ</mark>ค่า  $\partial S_{jk}$  /  $\partial \lambda$

**เนื่องจาก**

$$
S_{jk} = \sqrt{P_{jk}^2 + Q_{jk}^2}
$$
 (3.31)

$$
\mathbf{A}^{\dagger} \mathbf{B} \qquad P_{jk} = V_j^2 g_{jk} - V_j V_k y_{jk} \cos(\delta_j - \delta_k + \theta_{jk}) \qquad (3.32)
$$

$$
Q_{jk} = -V_j^2 b_{jj} - V_j^2 b_{jk} - V_j V_k y_{jk} sin(\delta_j - \delta_k + \theta_{jk})
$$
 (3.33)

**ดังนั้น**

$$
\frac{\partial S_{jk}}{\partial \lambda} = \frac{\partial S_{jk}}{\partial V_j} \cdot \frac{\partial V_j}{\partial \lambda} + \frac{\partial S_{jk}}{\partial V_k} \cdot \frac{\partial V_k}{\partial \lambda} + \frac{\partial S_{jk}}{\partial \delta_j} \cdot \frac{\partial S_j}{\partial \lambda} + \frac{\partial S_{jk}}{\partial \delta_k} \cdot \frac{\partial \delta_k}{\partial \lambda}
$$
(3.34)

**โดยที่**

 $\frac{\partial V_j}{\partial \lambda}$ ,  $\frac{\partial V_k}{\partial \lambda}$ ,  $\frac{\partial \delta_j}{\partial \lambda}$  แป็นค่าที่ได้จากสมการที่ (3.19) แต่ลำหรับค่าอื่นๆ นั้นสามารถ **คำนวณได้ดังนี้**

$$
\frac{\partial S_{jk}}{\partial V_j} = \frac{1}{S_{jk}} \cdot \left[ P_{jk} \cdot \frac{\partial P_{jk}}{\partial V_j} + Q_{jk} \cdot \frac{\partial Q_{jk}}{\partial V_j} \right]
$$
(3.35)

**โดยที่**

$$
\frac{\partial P_{jk}}{\partial V_j} = 2 V_j g_{jk} - V_k y_{jk} \cos(\delta_j - \delta_k + \theta_{jk})
$$
\n(3.36)

$$
\frac{\partial Q_{jk}}{\partial V_j} = -2V_j b_{jj} - 2V_j b_{jk} - V_k y_{jk} sin(\delta_j - \delta_k + \theta_{jk})
$$
\n(3.37)

$$
\frac{\partial S_{jk}}{\partial V_k} = \frac{1}{S_{jk}} \cdot \left[ P_{jk} \cdot \frac{\partial P_{jk}}{\partial V_k} + Q_{jk} \cdot \frac{\partial Q_{jk}}{\partial V_k} \right]
$$
(3.38)

**โดยที่**

$$
\frac{\partial P_{jk}}{\partial V_k} = -V_j y_{jk} \cos(\delta_j - \delta_k + \theta_{jk})
$$
\n(3.39)

$$
\frac{\partial Q_{jk}}{\partial V_k} = -V_j y_{jk} sin(\delta_j - \delta_k + \theta_{jk})
$$
\n(3.40)

$$
\frac{\partial S_{jk}}{\partial \delta_j} = \frac{1}{S_{jk}} \cdot \left[ P_{jk} \cdot \frac{\partial P_{jk}}{\partial \delta_j} + Q_{jk} \cdot \frac{\partial Q_{jk}}{\partial \delta_j} \right]
$$
(3.41)

**โดยที่**

$$
\frac{\partial P_{jk}}{\partial \delta_j} = V_j V_k y_{jk} sin(\delta_j - \delta_k + \theta_{jk})
$$
\n(3.42)

$$
\frac{\partial Q_{jk}}{\partial \delta_j} = -V_j V_k y_{jk} \cos(\delta_j - \delta_k + \theta_{jk})
$$
\n(3.43)

$$
\frac{\partial S_{jk}}{\partial \delta_k} = \frac{1}{S_{jk}} \cdot \left[ P_{jk} \cdot \frac{\partial P_{jk}}{\partial \delta_k} + Q_{jk} \cdot \frac{\partial Q_{jk}}{\partial \delta_k} \right]
$$
(3.44)

**โดยที่**

$$
\frac{\partial P_{jk}}{\partial \delta_k} = -\frac{\partial P_{jk}}{\partial \delta_j} = -V_j V_k y_{jk} sin(\delta_j - \delta_k + \theta_{jk})
$$
\n(3.45)

$$
\frac{\partial Q_{jk}}{\partial \delta_k} = -\frac{\partial Q_{jk}}{\partial \delta_j} = V_j V_k y_{jk} \cos(\delta_j - \delta_k + \theta_{jk})
$$
\n(3.46)

**เนื่องจาก**

$$
P_{Gi} = \sum_{k=I}^{N} V_i V_k [g_{ik} \cos(\delta_i - \delta_k) + b_{ik} \sin(\delta_i - \delta_k)] + P_{Li}
$$
 (3.47)

**ดังนั้น**

$$
\frac{\partial P_{Gi}}{\partial \lambda} = \frac{\partial P_{Gi}}{\partial V} \cdot \frac{\partial V}{\partial \lambda} + \frac{\partial P_{Gi}}{\partial \delta} \cdot \frac{\partial \delta}{\partial \lambda}
$$
(3.48)

**โดยที่**

วิP<sub>ต์</sub> และ 
$$
\frac{\partial P_{gi}}{\partial \delta}
$$
คือเวกเตอร์แกวนอนในเมตริกซ์ Jacobian ณ แถวที่สองคล้องกับค่า  $P_{Gi}$   
 $\frac{\partial V}{\partial \lambda}$  และ  $\frac{\partial \delta}{\partial \lambda}$ คือ เวกเตอร์ที่บอกการเปลี่ยนแปลงของตัวแปลสถานะเทียบกับการ  
เปลี่ยนแปลงตัวคูณโหลด 2 ซึ่งสามารถคำนวณได้จากสมาชที่ (3.19)

**ตัวอย่างที่ 3.5 แสดงการคำนวณคาการส่งผ่านกำลังไฟฟ้าสูงสุด จากบัลที่ 2 ไปยังบัสที่ 1 ด้วยการ ประมาณแบบเชิงเล้นวิธีที่ 2 ซึ่งได้อธิบายไว้ในหัวข้อที่ 3.4**

**ขั้นที่ 1 คำนวณเพาเวอร์โฟลว์ เพี่อคำนวณจุดทำงานของระบบ ณ ค่าโหลดพื้นฐาน และเมตริกซ์** Jacobian  $J_{\varrho}$ 

 $\frac{\delta x^{\prime}}{2\lambda}$  ตามสมการที่ (3.19) ซึ่งในที่นี้คือ

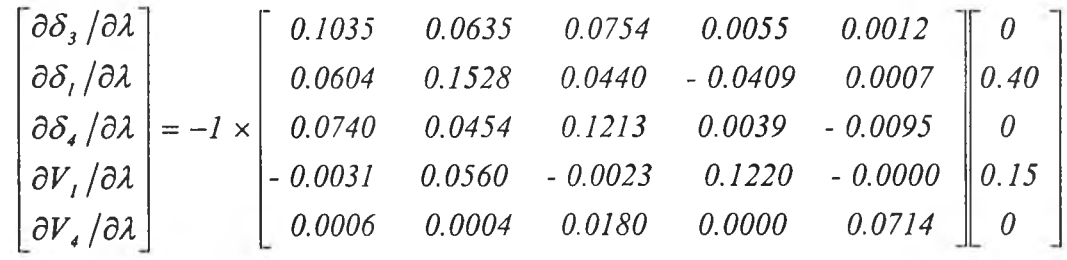

$$
= \left[\begin{array}{c} -2.6218 \\ -5.5004 \\ -1.8741 \\ -4.0706 \\ -0.0160 \end{array}\right] \times 10^{-2}
$$

**เนื่องจากบัส 2 เป็น slack bus และบัล 3 เป็น บัส PV ดังนั้นอัตราการเปลี่ยนแปลง** *V***21** *ร 2* **และ** *V3* **มี ค่าเท่ากับศูนย์**

 $\frac{d\mathbf{\tilde{u}}_{\mathbf{u}}\vec{\mathbf{v}}_{\mathbf{d}}}{\partial\lambda}$  และ  $\frac{\partial P_{\mathbf{G}}}{\partial\lambda}$ เริ่มต้นจากการคำนวณ $\frac{\partial S_{jk}}{\partial V_{j}}$ ,  $\frac{\partial S_{jk}}{\partial V_{k}}$ ,  $\frac{\partial S_{jk}}{\partial \delta_{j}}$  และ  $\frac{\partial S_{jk}}{\partial \delta_{k}}$ ด้วยสมการที่ (3.35)-(3.46) ผลลัพธ์ที่ได้  $\bm{s}$ รวมกับค่า $\frac{\partial V_j}{\partial \lambda}, \frac{\partial V_k}{\partial \lambda}, \frac{\partial \delta_j}{\partial \lambda}$  และ $\frac{\partial \delta_i}{\partial \lambda}$  จากขั้นที่ 2 จะสามารถคำนวณ  $\frac{\partial S_{jk}}{\partial \lambda}$  ได้ตามสมการที่ (3.34 **สำหรับค่า คำนวณได้จากสมการที่ (3.48) เมื่อคำนวณขั้นที่ 3 เสร็จสิ้นเราทราบ** *ÔA*  $\frac{dV}{dS}$  และ  $\frac{dP_G}{dS}$  เหมือนกับการคำนวณขั้นที่ 1 ของตัวอย่างที่ 3.2  $dS_{ij}$   $dS_{ji}$ *dS ' dS*

**ขนที่ 4 คำนวณค่าโหลดที่สามารถเพิ่มได้มากที่สุดด้วยวิธีการเดียวกับขั้นที่ 2 ของตัวอย่างที่ 3.2 ซึ่งใน ที่นี้'ได้ค่าคือ** *1 = 1.5181 (1Â =* **V***40 2 +15 2 =42.72 MVA)* **หรอ** *64.8574* **MVA ( เมื่อ เทียบกับคำตอบที่จากตัวอย่างที่ 3.1 แล้วพบว่ามีความคลาดเคลื่อนอยู่ 10.49% ) เมื่อรวมกับค่าโหลด ในกรณีพื้นฐานจำนวน 42.72 MVA จะ1ได้ค่าการส่งผ่านกำลัง1ไฟฟ้าสูงสุดเท่ากับ 107.5771 MVA หรือ 100.7278 MW, 37.7729 MVAR**

**ตัวอย่างที่ 3.6 แสดงการคำนวณค่าการส่งผ่านกำลังไฟฟ้าสูงสุดจากบัสที่ 2 ไปยังบัสที่ 1 เมื่อสายส่ง** 1-3 ชำร*ุด ด้*วยการประมาณแบบเชิงเส้นวิธีที่ 2 ซึ่งได้อธิบายไว้ในหัวข้อที่ 3.4

**ขนที่ 1 คำนวณเพาเวอร์โฟลว์ เพื่อคำนวณจุดท่างานของระบบ ณ ค่าโหลดพื้นฐาน และเมตริกซ์ Jacobian**  $J<sub>0</sub>$ 

**ขนที่ 2 คำนวณค่าแรงตันไฟฟ้าจากลมการที่ (3.26) และ (3.27)**

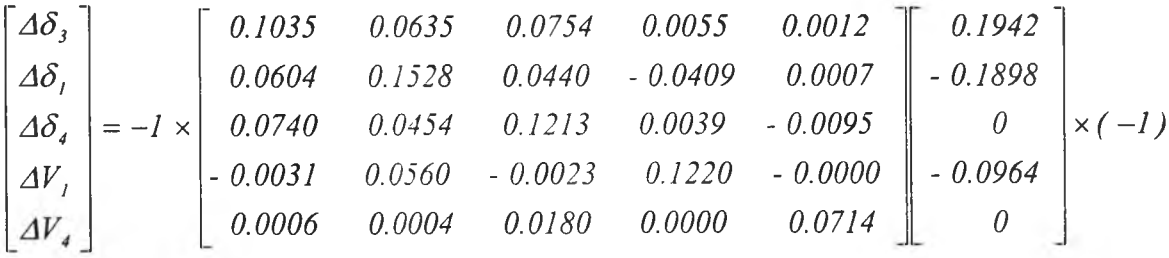

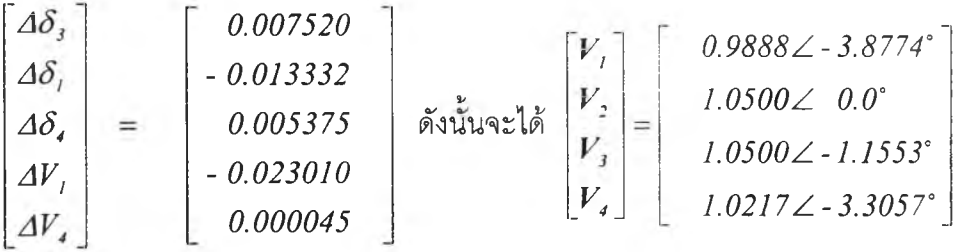

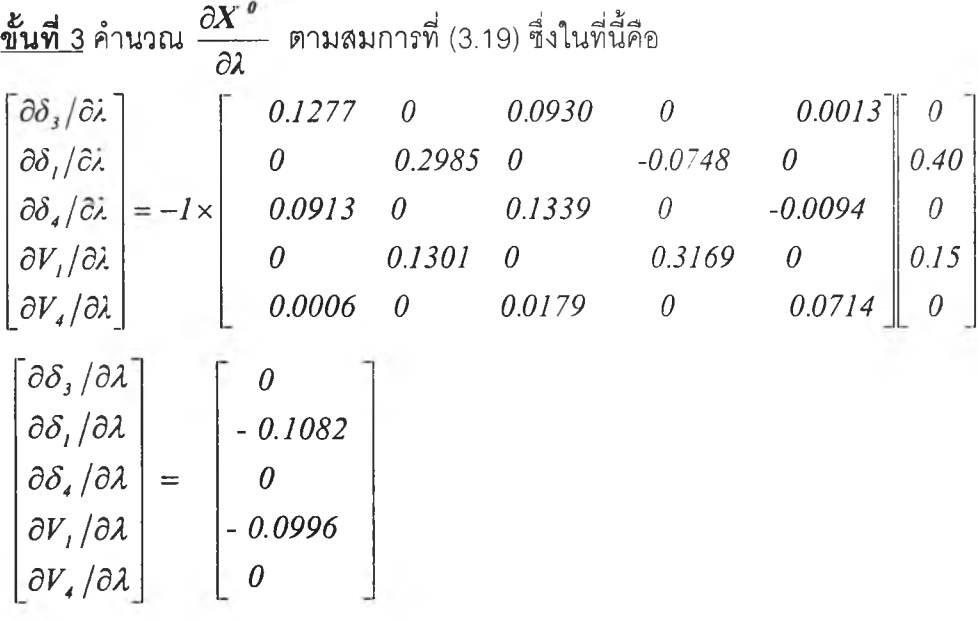

 $\mu$ นื่องจากบัส 2 เป็น slack bus และบัส 3 เป็น บัส PV ดังนั้นอัตราการเปลี่ยนแปลง  $V_2$  ,  $\delta_2$ และ $V_3$ มี **ค่าเท่ากับศูนย์**

# **ขั้นที่4**

**คำนวณเหมือนกับขั้นที, 3 และขั้นที่ 4 ของตัวอย่างที่ 3.5 ซึ่งในตัวอย่างนี้ค่าโหลดที่ลามารถเพิ่มได้สูง สุดมีค่าเท่ากับ ณ บัสที่ 1 จำนวน 1.9459 MVA MVA ( เมี่อเทียบกับคำตอบที่ความถูกต้องสูงพบว่ามื ความคลาดเคลื่อน 17.14% ) และ**ค่าโหลดพื้นฐานจำนวน 42.72 MVA ∴. ค่าการส่งผ่านกำลังไฟฟ้า **สูงสูง จากบัส 2 ไปยังบัส 1 ณ สภาวะที่สายส่ง 1-3 เกิดการหลุดออกมีค่าเท่ากับ 44.6659 MVA หรอ 41.8220 MW, 15.6832 MVAR**

**เนื่องจากวัตถุประสงค์หลักของวิทยานิพนธ์นี้คือ การพัฒนาวิธีการกำหนดความลามารถ ถ่ายโอนกำลังไฟฟ้าที'เหมาะสมลำหรับระบบไฟฟ้ากำลัง ดังนั้นการเข้าใจถึงข้อดีและข้อเลียของวิธีการ คำนวณค่าการส่งผ่านกำลังไฟฟ้าสูงสุดจึงเป็นสิ่งที่สำคัญ ทั้งนี้เนื่องจากการคำนวณดังกล่าวจะถูกนำ ไปไข้ในส่วนถัดไปสำหรับการหาความลามารถถ่ายโอนกำลังไฟฟ้า ดังนั้นในหัวข้อนี้จะวิเคราะห์ถึงข้อ ดีและข้อเลียของวิธีการคำนวณแต่ละวิธีไปดังนี้**

#### **การคำนวณค่าการส่งผ่านกำลังไฟฟ้าสูงสุดด้วยวิธีการคำนวณเพาเวอร์โฟลว์ [4]**

**จากรายละเอียดในการคำนวณที่แสดงไว้ในหัวข้อที่ 3.2 เราจะลามารถลังเกตได้ว่าวิธีการนี้ เป็นวิธีการที่อาศัยการคำนวณเพาเวอรโฟลว์เป็นพื้นฐานดังนั้นเวลาที่ใข้ในการคำนวณของวิธีจะสูง แต่ เนื่องจากเป็นวิธีที่การคำนวณไม่ซับซ้อนและไม่ได้รับผลกระทบของความไม่เป็นเชิงเลันของระบบ ดัง นั้นวิธีการนี้จึงลามารถคำนวณคำตอบได้ตามความละเอียดที่ต้องการ ด้วยเหตุผลดังกล่าววิธีนี้จึง เป็นวิธีที,เหมาะลมที่จะใช้คำนวณคำตอบเพื่อเป็นคำตอบอ้างอิงสำหรับวิธีการคำนวณวิธีอื่นๆ การประมาณค่าการส่งผ่านกำลังไฟฟ้าสูงสุดแบบเชิงเส้นวิธีที่ 1 [4]**

**จากรายละเอียดในการคำนวณที่แสดงไว้ในหัวข้อที่ 3.3 เราจะสามารถลังเกตได้ว่าวิธีนี้เป็นวิธี ที่อาศัยข้อสมมติฐานที่ว่าระบบไฟฟ้ากำลังมีลักษณะเป็นเชิงเส้นในช่วงที่พิจารณาและทำการ ประมาณค่าการส่งผ่านกำลังไฟฟ้าด้วยลมการที่ (3.1M3.5) ซึ่งเมื่อวิเคราะหํวิธีการนี้แล้วพบว่ามีข้อ เลียหลัก อยู่ 3 ประการดังนี้**

**ประการที่ 1 คือ วิธีนี้จำเป็นต้องทราบจุดทำงานของระบบลองจุดเพื่อใข้ในการประมาณค่า**  $\frac{dS_{jk}}{dS_{L}}$ ,  $\frac{dV_{i}}{dS_{L}}$ ,  $\frac{dP_{G}}{dS_{L}}$ ดังนั้น จึงจำเป็นต้องคำนวณเพาเวอร์โฟลว์สองครั้งต่อหนึ่งการประมาณค่าการส่ง **ผ่านกำลังไฟฟ้าสูงสุด เพื่อแก้ปัญหานี้ผู้ทำวิจัยจึงได้เลนอวิธีการลดเวลาในการคำนวณเพาเวอร์โฟลว์ ไวิในข้อที่ 3.3.1**

**ถึงแม้ว่าข้อเสียที่หนึ่งจะถูกแก้ไขแล้ว อย่าง'ไรก็ดี ข้อเลียอีกประการหนึ่งที่สำคัญก็คือ ส่วนการ คำนวณอัตราการเปลี่ยนแปลงของการไหลของ กำลังไฟฟ้า แรงดัน และ กำลังการผลิตเทียบกับการ เพิ่มของโหลด** ( $\frac{dS_{jk}}{dS_{L}}$ ,  $\frac{dV_{i}}{dS_{L}}$ ,  $\frac{dP_{G}}{dS_{L}}$ ) ซึ่งค่าที่คำนวณได้จะขึ้นอยู่กับปริมาณของโหลดที่เพิ่มขึ้น ณ บัส **ผู้ชื้อก่อนที่จะมีการคำนวณเพาเวอร์โฟลว์ครั้งที่ลอง** ค่า**ดังกล่าวนี้ในทางปฏิบัติเลือกได้ค่อนข้างยาก และการเลือกค่าที่แตกต่างกันทำให้ คำตอบที่คำนวณได้มีค่าแตกต่างกันด้วย**

**ลำหรับข้อเสียประการสุดท้ายก็คือ จากประลบการณ์ของผู้ทำวิจัยพบว่าโดยทั่วไปวิธีดังกล่าว สามารถให้คำตอบที่มีความคลาดเคลื่อนอยู่ในช่วง ±10% ของค่าที่ถูกต้อง อย่างไรก็ดี ในบางครัง** **ค่าความคลาดเคลื่อนที่คำนวณได้อาจเพิ่มขึ้นถึง ±20 % จากที่ได้อธิบายมาทั้งหมดข้อเสียประการที่ 2 เป็นข้อเสียที่แก้ไขได้ยาก ดังนั้นวิธีนี้จึงไม่เหมาะสมที่จะใช้เป็นวิธีที่ใซ้เป็นองค์ประกอบอย่างหนึ่งไน การหาความลามารถถ่ายโอนกำลังไฟฟ้า**

## **การประมาณค่าการส่งผ่านกำลังไฟฟ้าสูงสุดแบบเช้งเส้นวิธีที่ 2**

**จากรายละเอียดในการคำนวณที่แสดงไว้ในหัวข้อที่ 3.4 เราจะลามารถลังเกตได้ว่าวิธีนี้เป็นวิธีที่ อาลัยข้อสมมติฐานที่ว่า ค่าอัตราการเปลี่ยนแปลงตัวแปรสถานะของระบบมีค่าคงที่และเท่าก้บอัตรา การเปลี่ยนแปลง ณ จุดที่ใช้เรมการคำนวณ และใช้ค่าดังกล่าวในการประมาณค่าโหลดที่ลามารถเพิ่ม** ์ขึ้นได้มากที่สุดสำหรับแต่ละเงื่อนไข ด้วยสมการที่ (3.28)-(3.30) การวิเคราะห์วิธีการนี้จะแยกออกเป็น **2 กรณี คือ**

**1. กรณีที่การคำนวณค่า** *ÔX/Ô1* **ใช้จุดทำงานที่ได้จากคำนวณเพาเว'อร์โฟลว๊ใหม่ทุกๆ รอบ การคำนวณเหตุขัดช้อง**

**กรณีนี้มีข้อดีคือ อาลัยการคำนวณเพาเวอร์โฟลว์หนึ่งครั้งต่อหนึ่งสภาวะระบบ ล่วนข้อเสียที่พบคือ จากประสบการณ์ของผู้ทำวิจัยพบว่าโดยทั่วไปวิธีดังกล่าวลามารถให้คำตอบที่มีความคลาดเคลื่อนอยู่ ในช่วง ±10% ของค่าที่ถูกต้อง อย่าง1ไรก็ดี ในการคำนวณบางครั้งค่าความคลาดเคลื่อนอาจเพิ่มขึ้นถึง ±20 % ได้ ถึงแม้ว่าความผิดพลาดจากการคำนวณของวิธีนี้จะมีค่าสูง วิธีนี้ก็ลามารถปรับปรุงได้โดย อาลัยการคำนวณเพิ่มเติมซึ่งจะได้มีการอธิบายในบทที่ 5 ดังนั้นวิธีนี้จึงเป็นวิธีที่เลือกใช้เป็น องค์ประกอบหนึ่งในการหาความสามารถถ่ายโอนกำลังไฟฟ้า**

**2. กรณีที่การคำนวณค่า** *dX/dX* **ใช้จุดทำงานที่ได้จากสมการที่ (3.26) - (3.27) เมื่อพิจารณา เหตุขัดช้อง r 4 1 \*** *J*

**กรณีนมีข้อดีคือ อาลัยการคำนวณเพาเวอรโฟลว์หนึงครังต่อหนึงเลันทางการล่งผ่านกำลังไฟฟ้า ตัวอย่างเช่น หากพิจารณาเหตุขัดข้องทั้งหมด 100 เหตุการณ์วิธีนี้จะคำนวณเพาเวอร์โฟลว์ 1 ครั้ง แต่ ถ้าคำนวณแบบกรณีที่หนึ่งจะต้องคำนวณเพาเวอร์โฟลว์ 100 ครั้งวิธีการนี้ถือว่าเป็นวิธีที่ใช้เวลาในการ คำนวณน้อยที่ลุด อย่าง1ไรก็ดี ข้อเสียของวิธีนี้ก็คือ จากประลบการณ์ของผู้ทำวิจัยพบว่าคำตอบมี ความคลาดเคลื่อนมากในระดับไม่สามารถยอบรับได้ (บางกรณีมากกว่า 50 %) ที่เป็นเช่นนี้เนื่องจาก วิธีนี้ใช้การประมาณลองล่วน ก็คือ ล่วนที่ใช้ประมาณจุดทำงาน และ ล่วนที่ใช้ประมาณค่าการล่งผ่าน กำลังไฟฟ้าสูงสุด เนื่องจากข้อมูลที่ใช้คำนวณในส่วนที่สองเป็นผลลัพธ์ของวิธี ด้วยเหตุนีความ ผิดพลาดจึงมีค่าสูงมาก จากที่ได้กล่าวมาข้างต้นวิธีนี้จึงไม่เหมาะสมที่จะใช้ในการหาความลามารถ ถ่ายโอนกำลังไฟฟ้า**